# **Aufgabe Visualisieren**

### **LERNZIEL:**

Drei verschiedene Formen von Visualisierungen für Ihre Arbeit erstellen

#### **ZEITAUFWAND:**

ca. eine Stunde

## **AUFGABE:**

Visualisierungen erfüllen einen doppelten Zweck – einen für Sie und einen für Ihre Leser\*innen. Sie erhalten die Möglichkeit zu überprüfen, ob Sie etwas wirklich verstanden haben. Visuelle Sprache ist weit exakter als Schriftsprache, und wenn es Ihnen gelingt, Inhalt visuell zu strukturieren, dann wissen Sie, dass Sie ein Thema durchdrungen haben. Für Ihre Leser\*innen ist jede Visualisierung ein Ankerpunkt – eine Motivation zum Weiterlesen, vor allem aber die Möglichkeit, inhaltlich den Überblick zu behalten. Oftmals sind es gerade Visualisierungen, die dem/der Leser\*in im Gedächtnis bleiben, auf jeden Fall aber sind es die Teile Ihrer Arbeit, die beim Querlesen nicht übersprungen werden.

Suchen Sie sich drei Stellen Ihrer Arbeit heraus, die Sie gerne visualisieren möchten, weil es sich um sehr komplexe Inhalte handelt, oder weil Sie unsicher sind, ob das Geschriebene allein verständlich ist. Oder einfach nur, weil Sie sofort ein Bild im Kopf haben.

Fertigen Sie nun drei unterschiedliche Visualisierungen an. Für eine Visualisierung können Sie gerne auf klassische Diagrammformen zurückgreifen, für eine auch eine Tabelle nutzen. Für mindestens eine Visualisierung sollten Sie jedoch erfinderisch werden und Form und Struktur selber ersinnen bzw. aus Ihrem Text freilegen. Sie können für diese Visualisierungen gerne Programme nutzen, können Sie aber auch per Hand anfertigen und einscannen. Es geht hier nicht um Ihr technisches Know-How oder Ihre Design- oder Malkompetenz, sondern um Ihre Fähigkeit, visuell zu denken.

Teilen Sie Ihre Ergebnisse mit den anderen Teilnehmenden und berichten Sie von Ihren Erfahrungen: Ist es Ihnen leicht gefallen, in Bildern zu denken statt in Text? Wie zufrieden sind Sie mit Ihrem Ergebnis? Was haben Sie gelernt?

#### **VERTIEFUNG:**

Werden Sie mutiger! Versuchen Sie Ihre Visualisierungen mit Farben und Symbolen zu ergänzen und stellen Sie hierzu den Bezug der Visualisierungen zueinander her. Verlassen Sie spätestens jetzt den angeblichen Grauton der Wissenschaft. Achten Sie jedoch nach wie vor darauf, dass Ihre Visualisierungen nie ein Selbstzweck sind oder der reinen Ästhetik dienen, sondern immer Wissensträger sind.

GEEÖRDERT VOM

Bundesministerium<br>für Bildung 纝 und Forschung

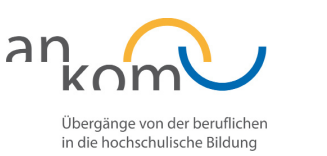

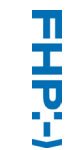